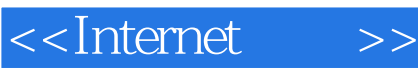

<<Internet >>

- 13 ISBN 9787121180453
- 10 ISBN 7121180456

出版时间:2012-8

页数:129

PDF

更多资源请访问:http://www.tushu007.com

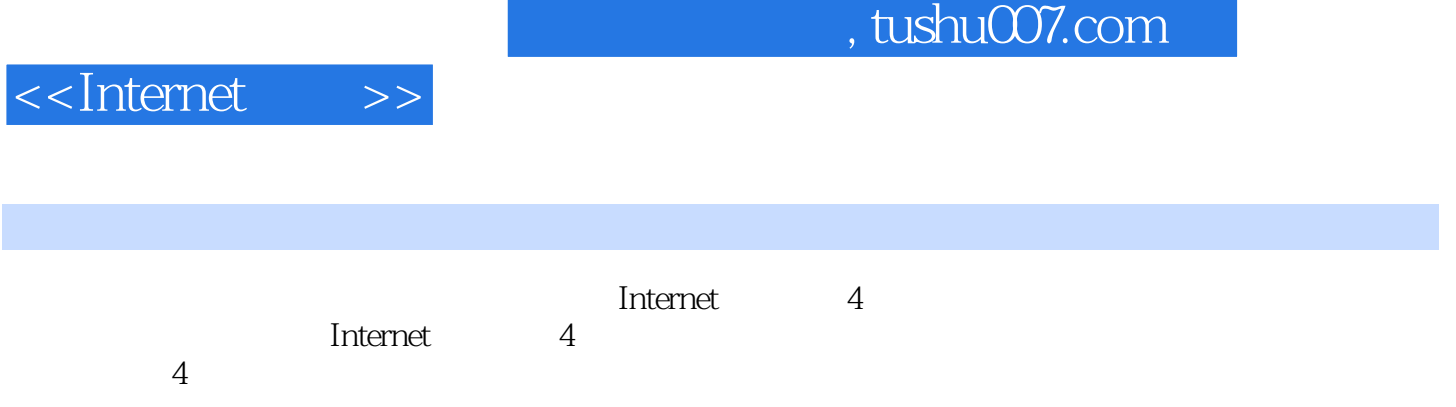

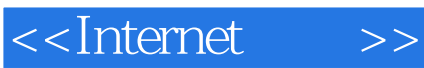

SnagIt

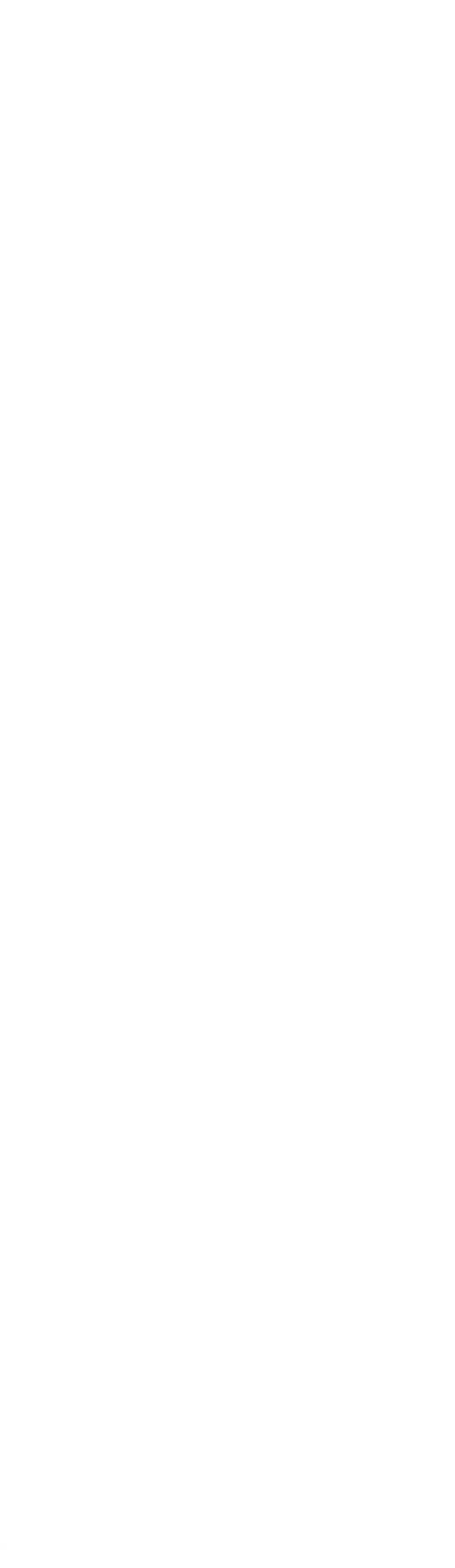

<<Internet >>

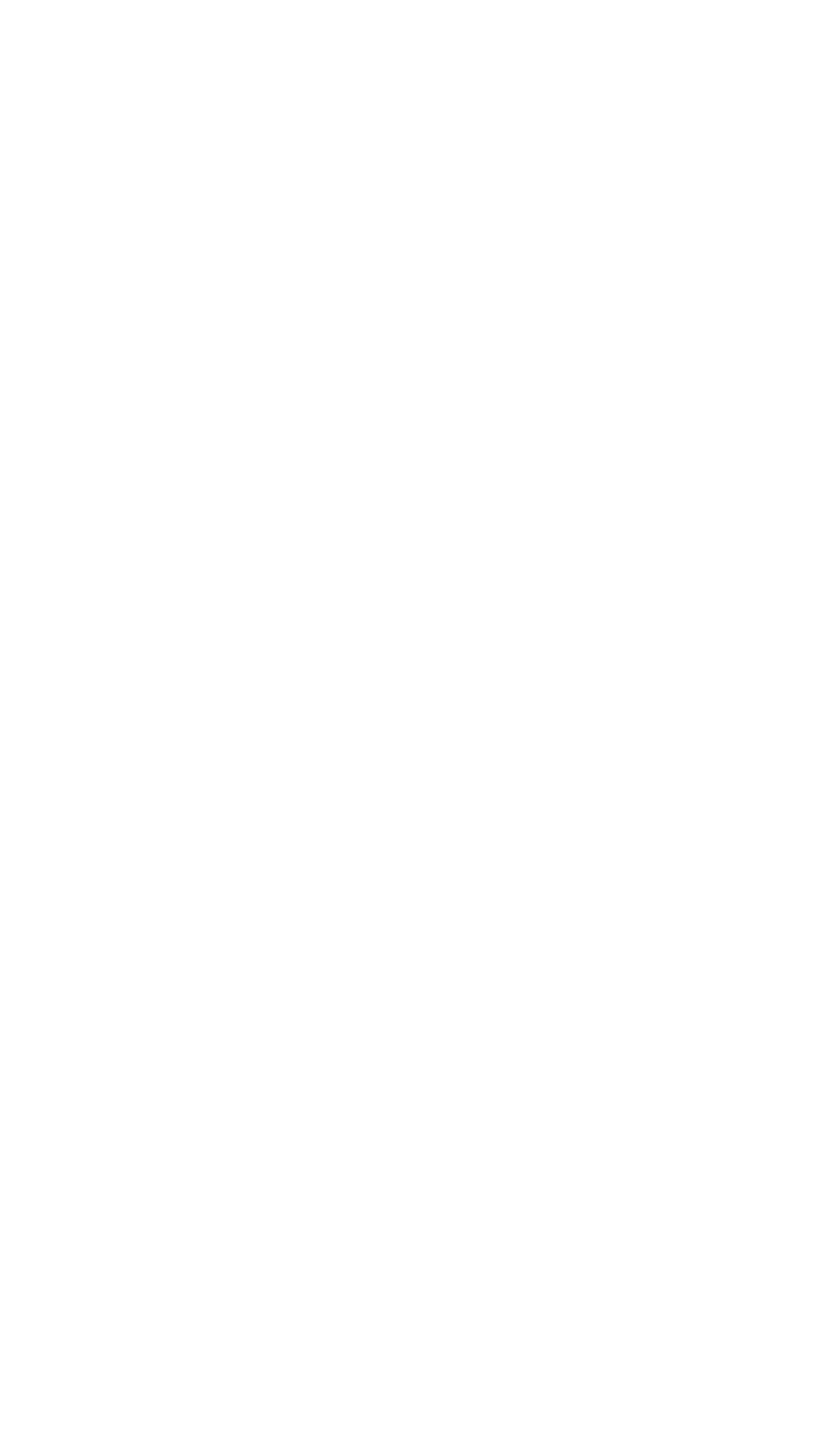

<<Internet >>

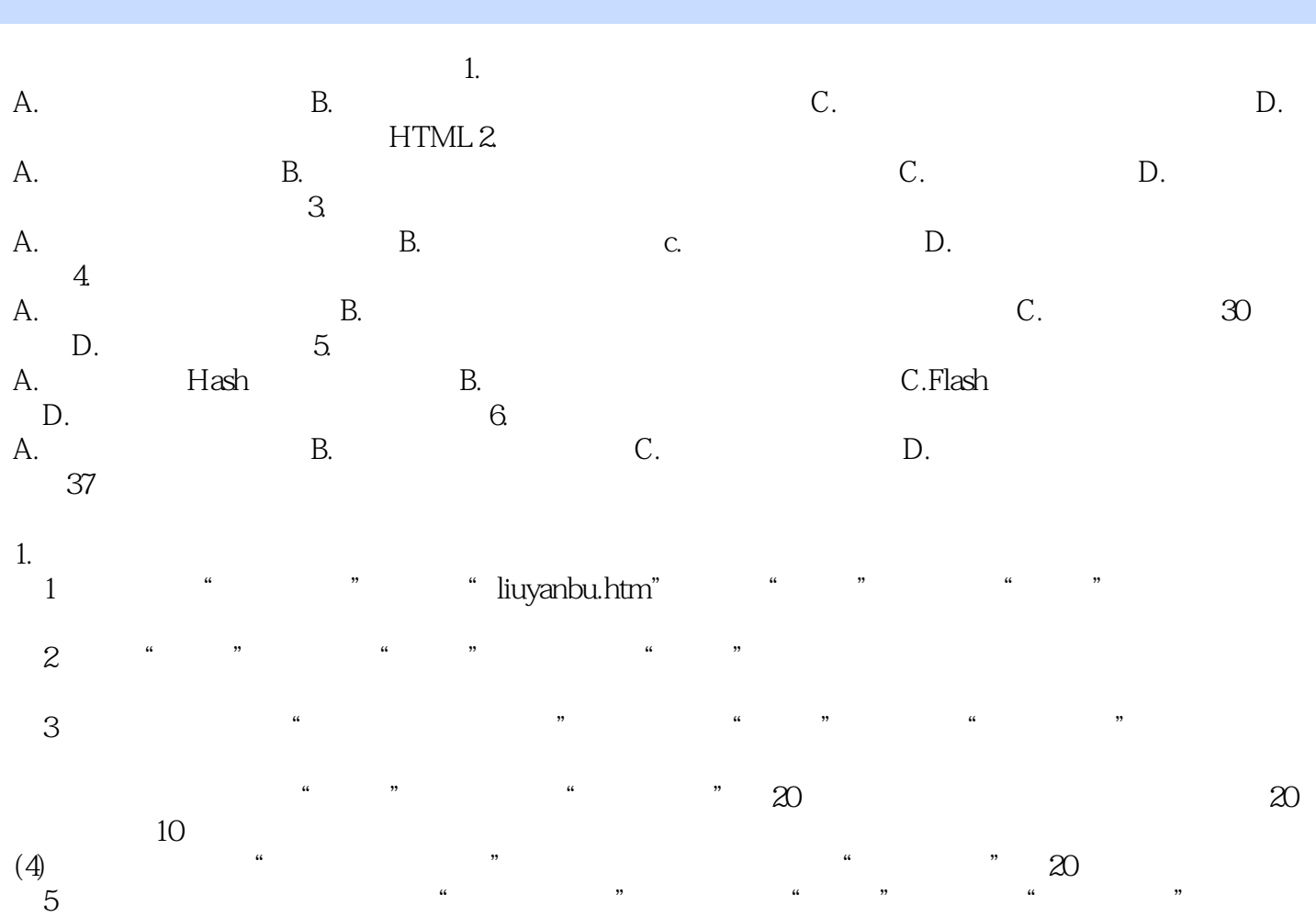

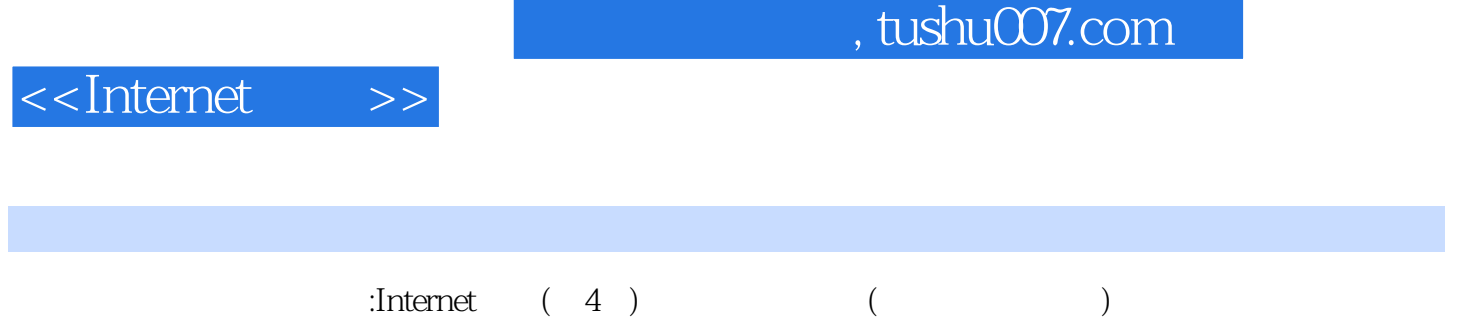

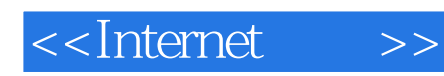

本站所提供下载的PDF图书仅提供预览和简介,请支持正版图书。

更多资源请访问:http://www.tushu007.com